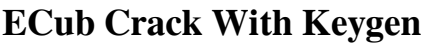

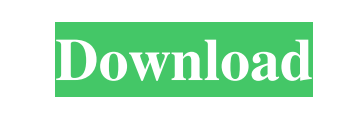

**ECub Crack + With Key Free (Final 2022)**

eCub is a software utility that was developed specifically to aid individuals in building EPUB digital books from HTML, TXT, EPUB and MOBI documents or from scratch. Hassle-free setup and well-organized interface The installation process does not offer to download or add any products that are not actually vital for the program to work properly and it does not last longer than a few seconds. Once you are done with it, you come face to face with a pretty well-structured and clean interface, as it consists of a menu bar, several buttons and a few panes to display certain information about the e-book. Moreover, extensive Help contents are incorporated and thus ensure that all types of users can learn how to handle it, even those that have little or no previous experience with computers. Information you can add This tool enables you to create EPUB e-books with the help of a built-in wizard. This means that you will be guided every step of the way, so that you can be sure you do not forget to add something or do not know how to. You will have to input information such as book title, identifier, author, date, publisher, contributor(s), subject and a small description. Create covers from templates In addition to that, it is possible to choose the file name, output directory and resulting format (EPUB or MOBI), as well as provide the items from which you want to build the ebook. Some templates are also integrated, enabling you to select them in order to create covers, yet you can also input your

own images. Convert HTML to text A text-to-speech function is integrated, while you can also change the character encoding, generate a title page, guide and a table of contents, and convert text to HTML or the other way around. Logs can also be viewed in the main window, so that you can always check if everything has been processed without errors. Conclusion To sum up, eCub is a pretty efficient and reliable piece of software, when it comes to creating EPUB or MOBI digital books. It does not put a strain on the computer's performance and our tests did not register any errors or bugs. The interface is user-friendly, the response time is good and Help contents are provided.Gov. Scott Walker speaks at a New Hampshire press conference, Tuesday, June 13, 2014, in North Hampton, N.

## **ECub**

KEYMACRO is a handy utility that was designed to aid you in processing the data entered in the keyboard, whenever you type an alphanumeric character, a single or a double quote, a period, a comma, a hyphen or a backslash. The program works as a bridge between a keyboard and the software you are using and the settings you choose, even though you can use it also independently. Its main window, which is accessible through a context menu, comprises a few panes that can be collapsed or expanded, depending on the items that you want to display. The main interface is divided into several sections, such as Setup and Language, or simply keystroke information. If you want to assign a shortcut to the command you enter, you will have to click on the Add Keystroke button. It is also possible to assign a keyboard shortcut to actions that have been pre-programmed, either when you install the program or later on, in case you need to change them. You can choose the shortcut, set the preferred target application and use it as you want. Finally, whenever you save the profile, it will be stored on the Keystroke folder. As this folder is always created, whenever you open the program, it will be loaded automatically and you will be able to use it. Handy features: Many useful options Although it is a relatively new program, it offers a lot of features, such as double quote, backslash and hyphen processing, and it also enables you to execute various actions such as formatting of text, data processing or file reading. The settings you make here are always saved, which means that if you install the software again, it will still use them. In addition to that, you can choose the character encoding of your computer. This is particularly handy if you work with different computers that have various languages, as the program can automatically detect the language you use. You can also create custom macro commands for specific operations, with or without a shortcut key, and assign them to various application. As far as the language that is used, you can choose between different languages in case you want to change the text to a particular language. Conclusion As a piece of software, Keystroke is not the best we have reviewed, but we were able to notice a lot of useful features in this product. The user-friendly interface, the variety of the options, and the fact that the settings you made are stored, are some of the 77a5ca646e

eCub is a software utility that was developed specifically to aid individuals in building EPUB digital books from HTML, TXT, EPUB and MOBI documents or from scratch. Hassle-free setup and well-organized interface The installation process does not offer to download or add any products that are not actually vital for the program to work properly and it does not last longer than a few seconds. Once you are done with it, you come face to face with a pretty well-structured and clean interface, as it consists of a menu bar, several buttons and a few panes to display certain information about the e-book. Extensive Help contents are incorporated and thus ensure that all types of users can learn how to handle it, even those that have little or no previous experience with computers. Information you can add This tool enables you to create EPUB e-books with the help of a built-in wizard. This means that you will be guided every step of the way, so that you can be sure you do not forget to add something or do not know how to. You will have to input information such as book title, identifier, author, date, publisher, contributor(s), subject and a small description. Create covers from templates In addition to that, it is possible to choose the file name, output directory and resulting format (EPUB or MOBI), as well as provide the items from which you want to build the ebook. Some templates are also integrated, enabling you to select them in order to create covers, yet you can also input your own images. Convert HTML to text A text-to-speech function is integrated, while you can also change the character encoding, generate a title page, guide and a table of contents, and convert text to HTML or the other way around. Logs can also be viewed in the main window, so that you can always check if everything has been processed without errors. Conclusion To sum up, eCub is a pretty efficient and reliable piece of software, when it comes to creating EPUB or MOBI digital books. It does not put a strain on the computer's performance and our tests did not register any errors or bugs. The interface is user-friendly,

eCub is a software utility that was developed specifically to aid individuals in building EPUB digital books from HTML, TXT, EPUB and MOBI documents or from scratch. Hassle-free setup and well-organized interface The installation process does not offer to download or add any products that are not actually vital for the program to work properly and it does not last longer than a few seconds. Once you are done with it, you come face to face with a pretty well-structured and clean interface, as it consists of a menu bar, several buttons and a few panes to display certain information about the e-book. Moreover, extensive Help contents are incorporated and thus ensure that all types of users can learn how to handle it, even those that have little or no previous experience with computers. Information you can add This tool enables you to create EPUB e-books with the help of a built-in wizard. This means that you will be guided every step of the way, so that you can be sure you do not forget to add something or do not know how to. You will have to input information such as book title, identifier, author, date, publisher, contributor(s), subject and a small description. Create covers from templates In addition to that, it is possible to choose the file name, output directory and resulting format (EPUB or MOBI), as well as provide the items from which you want to build the ebook. Some templates are also integrated, enabling you to select them in order to create covers, yet you can also input your own images. Convert HTML to text A text-to-speech function is integrated, while you can also change the character encoding, generate a title page, guide and a table of contents, and convert text to HTML or the other way around. Logs can also be viewed in the main window, so that you can always check if everything has been processed without errors. Conclusion To sum up, eCub is a pretty efficient and reliable piece of software, when it comes to creating EPUB or MOBI digital books. It does not put a strain on the computer's performance and our tests did not register any errors or bugs. The interface is user-friendly, the response time is good and Help contents are provided. Description: eCub is a software utility that was developed specifically to aid individuals in building EPUB digital books from HTML, TXT, EPUB and MOBI documents or from scratch. Hassle-free setup and well-organized interface The installation process does not offer to download or add any products that are not actually vital for the program to work properly and it does not last longer than a few seconds. Once you are done with it, you come face to face with a pretty well-structured and clean interface,

the response time is good and Help contents are provided. Show More... What's new Version 1.7.4: - This release includes new options for page and margin settings.- This release also fixes the issue where a user did not receive the

**What's New in the?**

Minimum: OS: Windows 7 Processor: Intel Core i5 Memory: 8 GB RAM Hard Disk Space: 500 MB Graphics: NVIDIA GeForce 1060 DirectX: Version 11 Network: Broadband Internet connection Additional Notes: • It's impossible to connect directly to the game servers. • It's necessary to download this app via the Google Play, as it's the only way to actually connect to the game servers. • The support for iOS

<http://www.roberta-lee-mcleod.com/wp-content/uploads/2022/06/wayahea.pdf> <https://www.fsdigs.com/microsoft-stylecop-sdk-activation-free-for-windows/> [http://3net.rs/wp-content/uploads/2022/06/VDPSOFT\\_PressPath.pdf](http://3net.rs/wp-content/uploads/2022/06/VDPSOFT_PressPath.pdf) <http://pensjonatewa.pl/wp-content/uploads/2022/06/Doorkeeper.pdf> [https://cartadamacero.it/wp-content/uploads/2022/06/Philer\\_Ruler\\_PRO.pdf](https://cartadamacero.it/wp-content/uploads/2022/06/Philer_Ruler_PRO.pdf) <https://wwthotsale.com/convert2image-formerly-file2image-crack-keygen-3264bit-updated-2022/> [https://allindiaherb.com/wp-content/uploads/2022/06/Bitwarden\\_for\\_Chrome.pdf](https://allindiaherb.com/wp-content/uploads/2022/06/Bitwarden_for_Chrome.pdf) <http://richard-wagner-werkstatt.com/?p=16777> <https://earthoceanandairtravel.com/wp-content/uploads/2022/06/idapi32cfg.pdf> <https://deoquilthemivresca.wixsite.com/cambrupnessca/post/let-039-s-chat-x64>